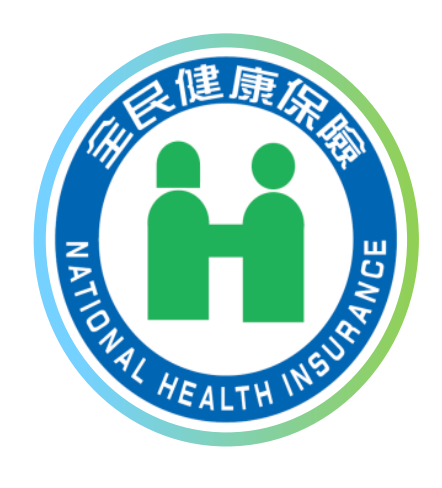

# **就醫識別碼之就醫 資料上傳格式2.0 資訊面說明**

**報告單位:資訊組 報告日期:110/11/2**

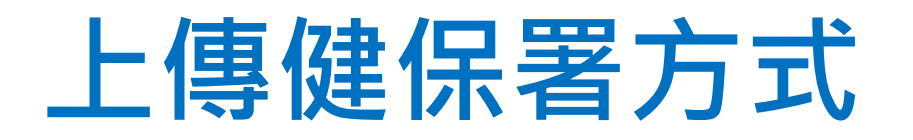

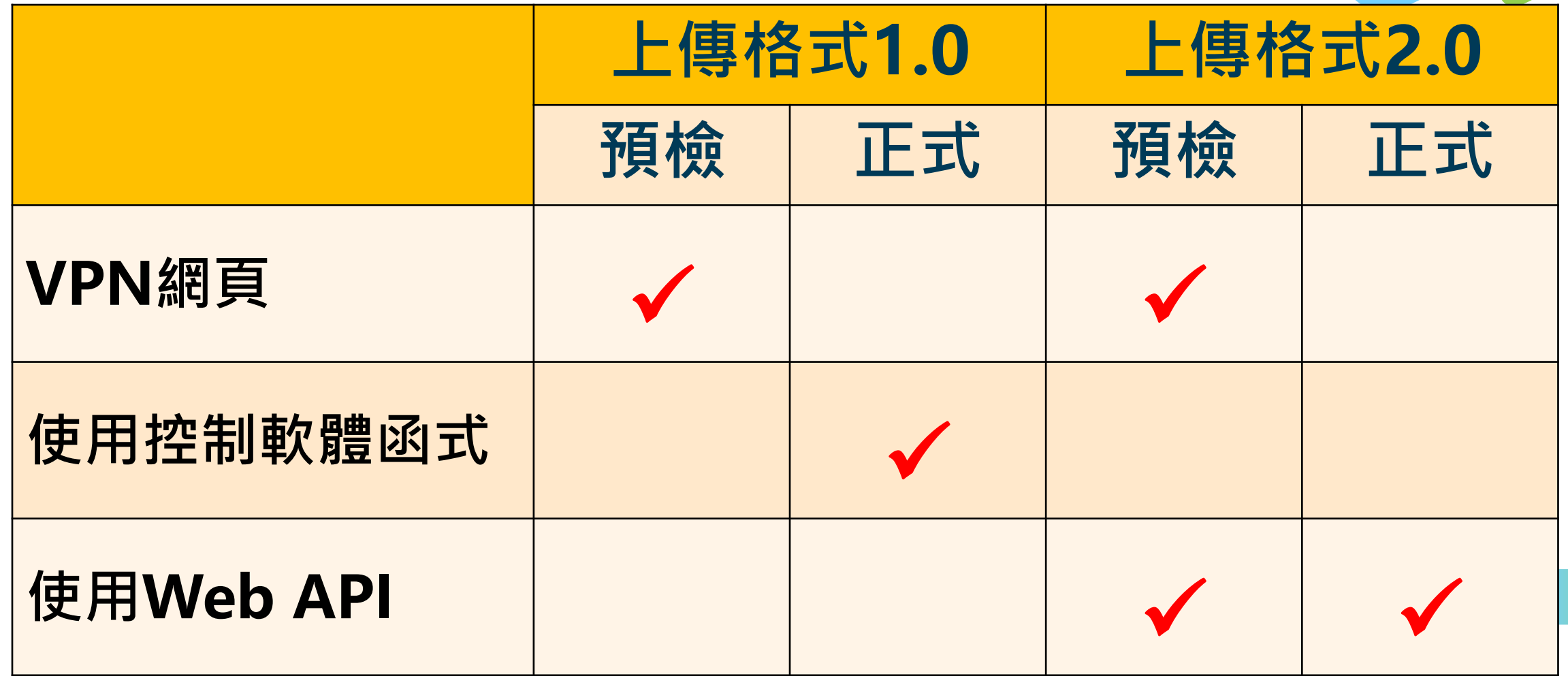

# **現行就醫資料上傳—使用格式1.0**

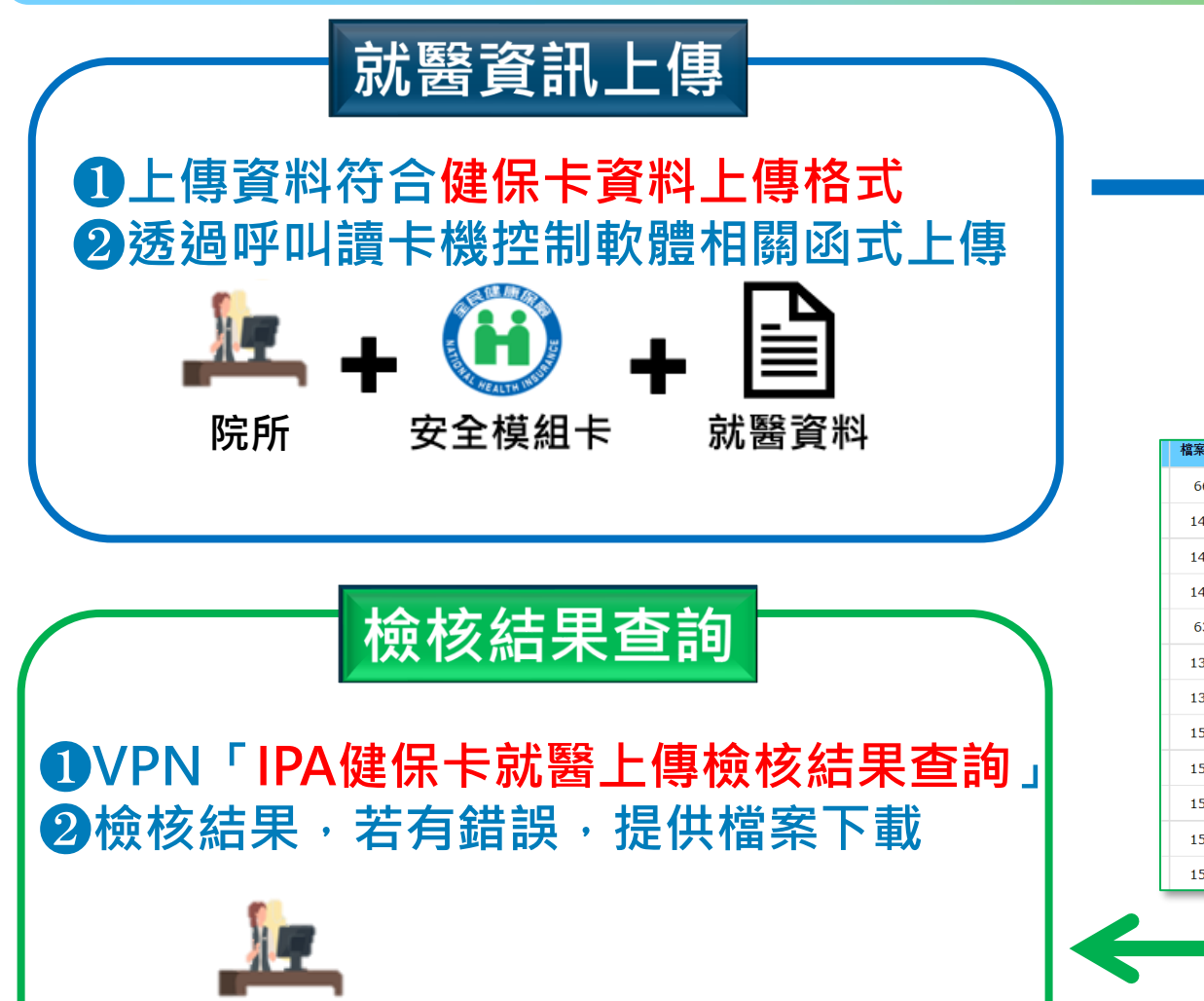

**院所**

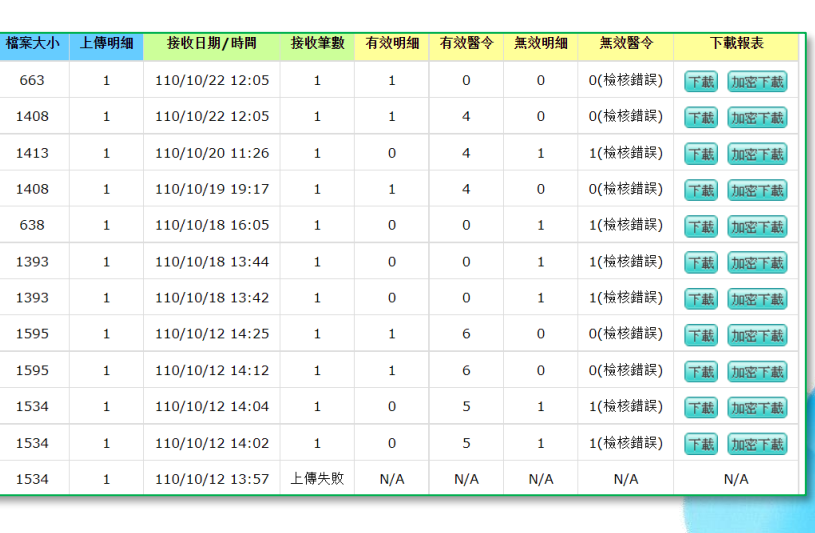

**VPN**

**執行檢核**

**產出結果**

#### **未來就醫資料上傳—使用格式2.0** 就醫資訊上傳 **取得簽章** ❶**讀卡機控制軟體5.1.5取得簽章 健保卡服務 VNHI\_Upload (Web API)** ❷**上傳資料符合就醫資料上傳格式2.0** ❸**資料以Base64編碼上傳 驗 取得「執行編號」 證 簽** Base64編碼 **院所** 取得簽章 **章** 就醫資料 ❶**執行檢核** 檢核結果查詢 ❷**產出結果** 【方式1】 **VPN「IPA健保卡就醫上傳檢核結果查詢」** ■<br>【方式2】●使用資料上傳所回傳之執行編號  $\frac{1}{2}$ **VNHI\_Download (Web API) HPI** ❷**以簽章及執行編號進行查詢作業 取得「檢核結果」VPN** 4 簽章 **院所** 安全模組卡

## **醫療資訊傳輸服務介面(Web API)-就醫資料上傳**

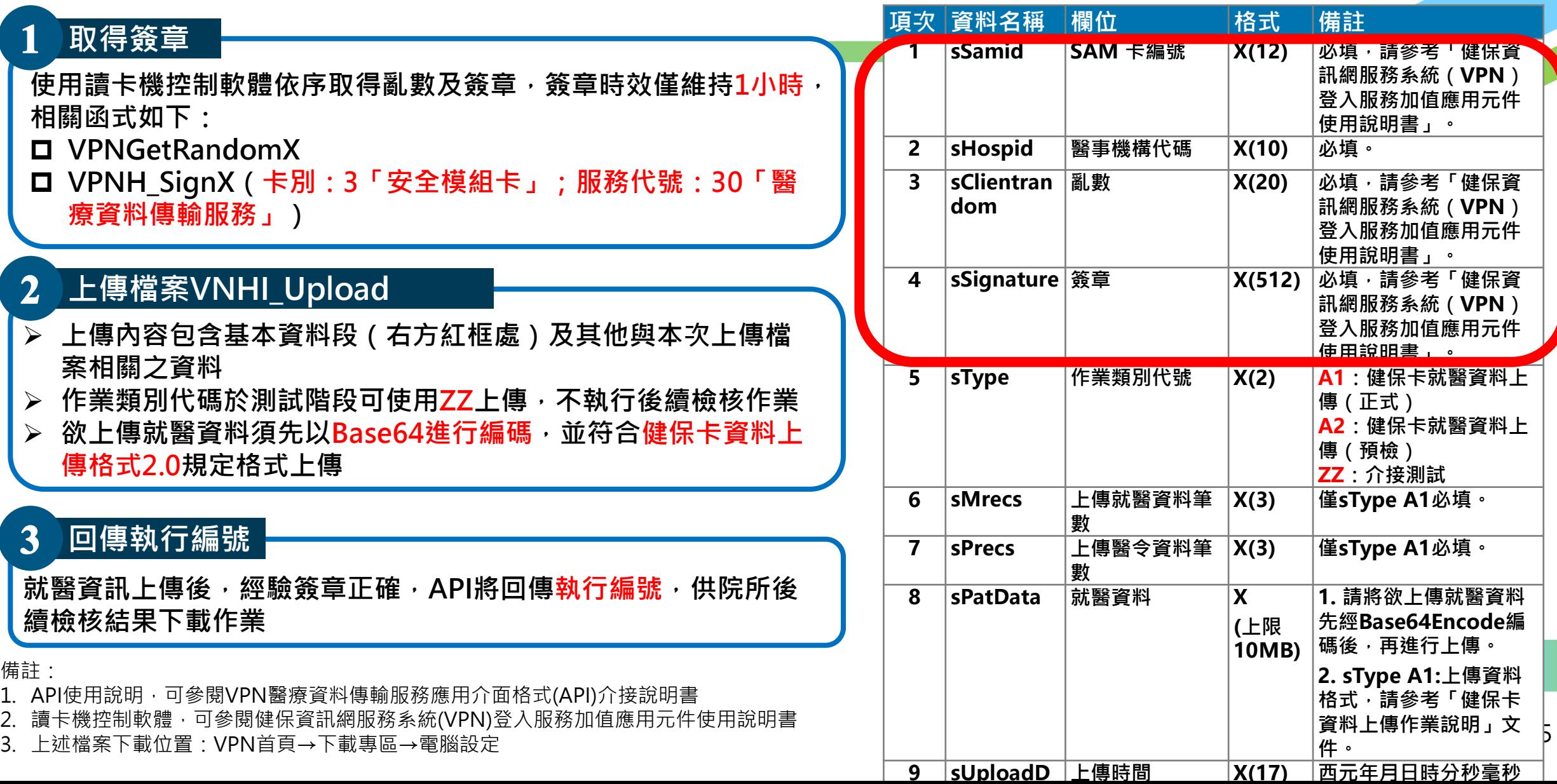

# **醫療資訊傳輸服務介面(Web API)-檢核結果查詢**

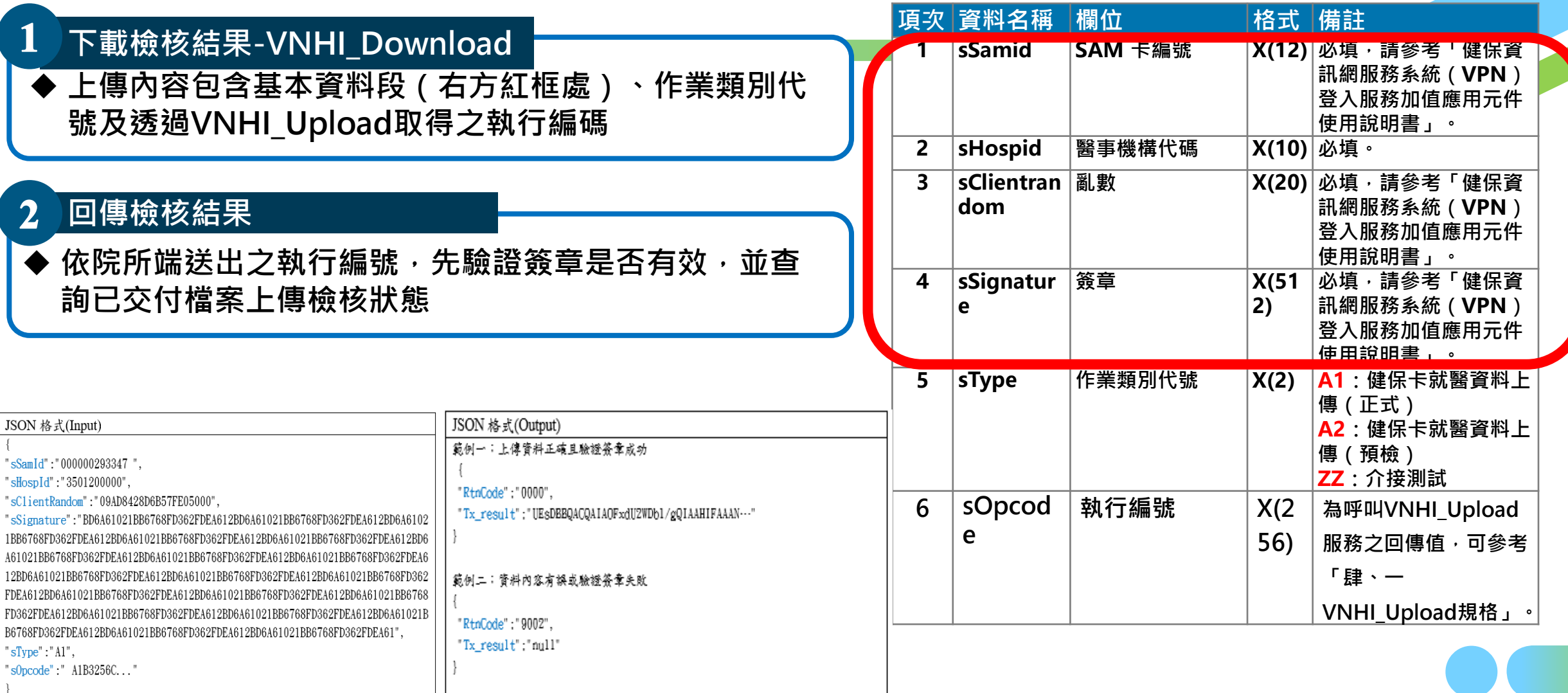

### **就醫資料上傳格式2.0— 使用健保卡讀卡機控制軟體5.1.5.1版注意事項**

- **因應就醫資料上傳2.0,為保持安全簽章長度一致,請配合以下事項:**
	- ⚫ **請HIS廠商及醫療院所使用以下API:**

**1.53 hisGetSeqNumber256N1 (取得就醫序號、安全簽章(256Bytes) 及就醫識別碼)**

- ⚫ **請HIS廠商及醫療院所停止使用以下API : 1.9 hisGetSeqNumber (安全簽章長度為128Bytes) 1.37 hisGetSeqNumber256 (無就醫識別碼)**
- **離線時取得就醫識別碼使用:**

**1.54 hisGetTreatNumNoICCard (取得就醫識別碼)**

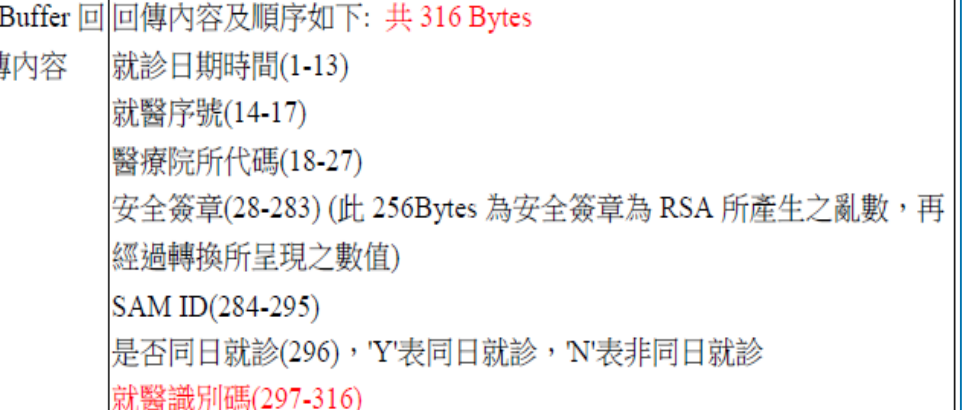

## **就醫資料上傳格式2.0—資訊面驗測**

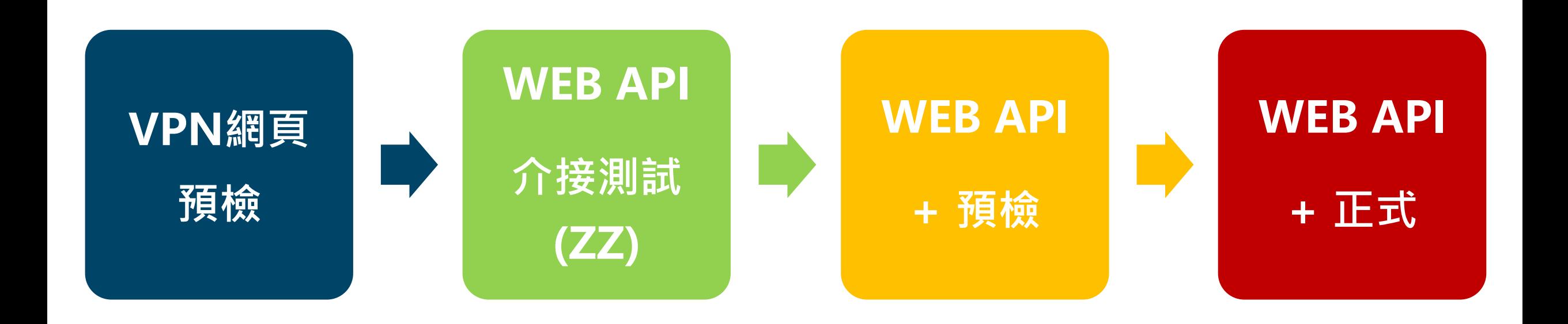

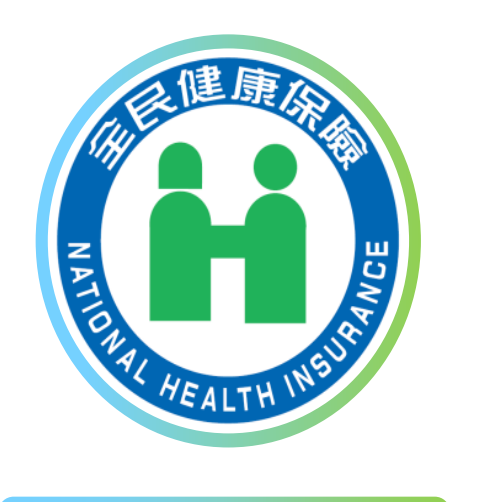

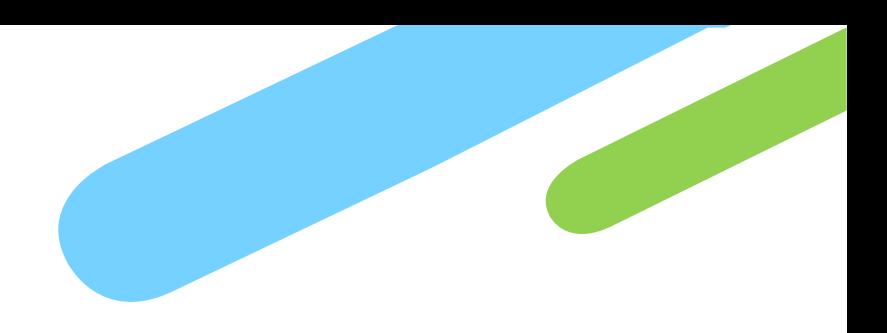

# **報告完畢 敬請指教**